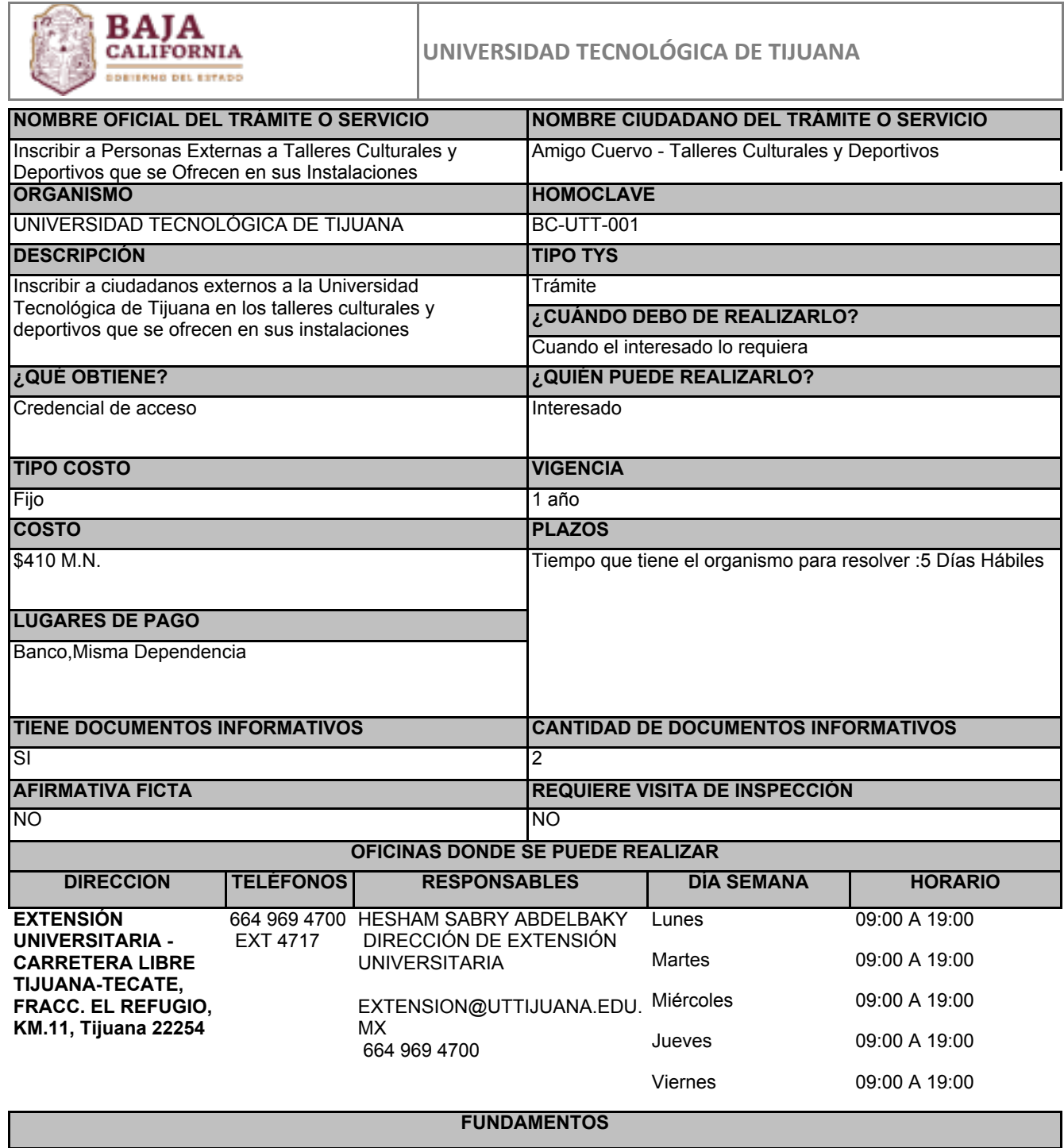

Fundamento jurídico: Decreto de Creación de la Universidad Tecnológica de Tijuana, ART.Artículo 5, fracción XII, Estatal

**ESCENARIOS**

**Ciudadanía en general**

REQUISITOS INTANGIBLES

Realizar pago en la caja de contabilidad

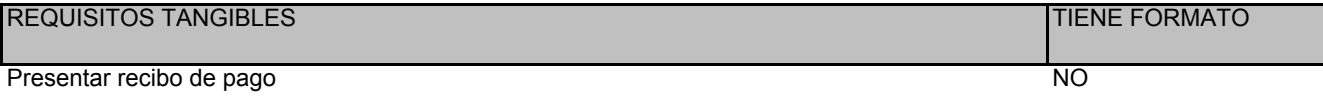

## PASOS POR MODALIDAD

## **Presencial**

° Presentar recibo de pago al profesor del taller de interés

° El profesor entrega los recibos en la dirección de extensión universitaria

° Acudir al edificio de rectoría de la UTT y realizar el pago en la caja de contabilidad

## En línea

° Consultar los talleres culturales y deportivos que se ofrecen en sus instalaciones haciendo clic en el botón "iniciar trámite" ubicado en la parte inferior derecha.